# <u>Parcel VBAマクロ・サンプル集</u>

**ED-IB**(WIN)ライブラリ

VBA マクロプログラム集です。 マクロプログラミング VisualBASIC VisualBASIC のプログラミング  $G P \cup B$  $G$ P IB WIN $G$ P IB(WIN)  $G$ P IB

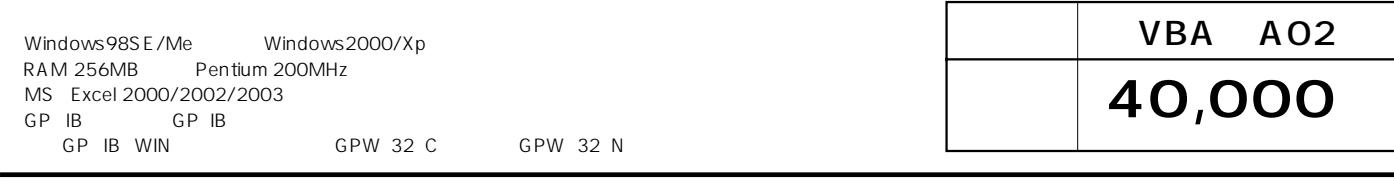

### R3267

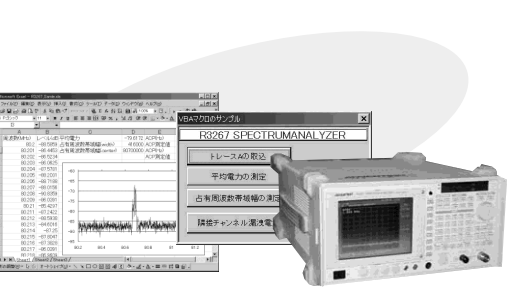

### R3272

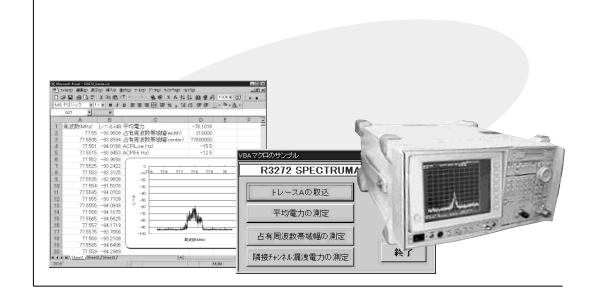

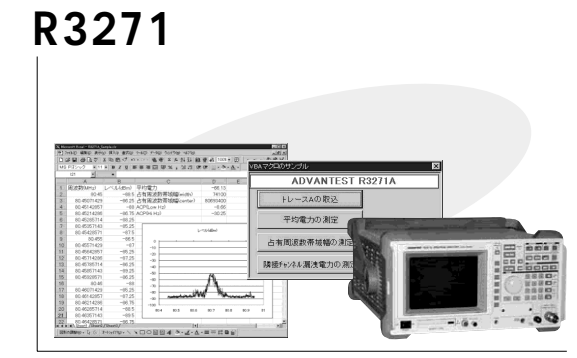

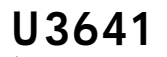

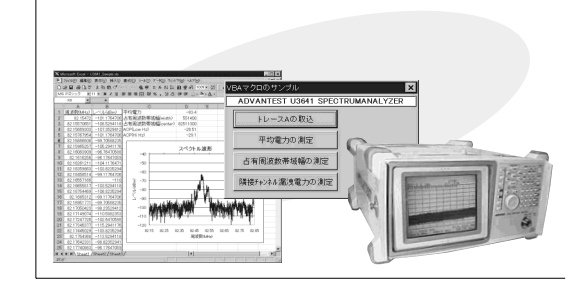

TR2114+TR21143

ファンクション

**R6441B** 

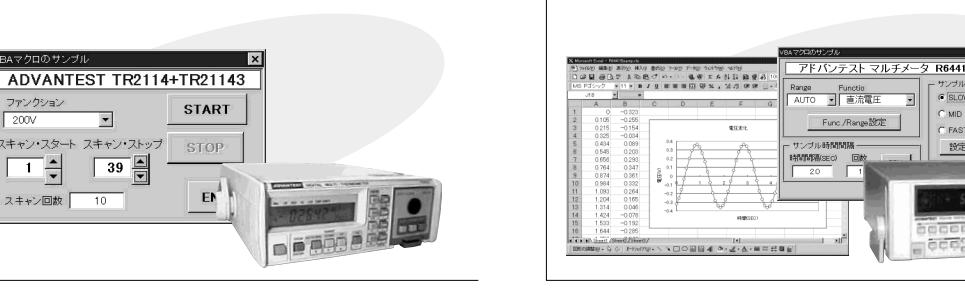

#### R8340

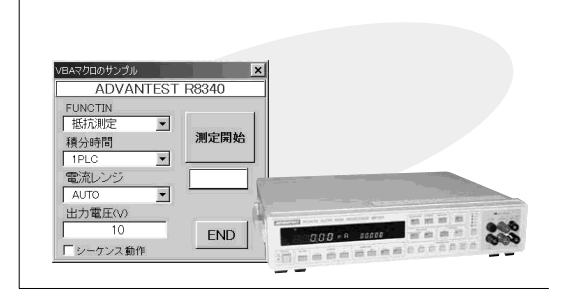

## TR6846

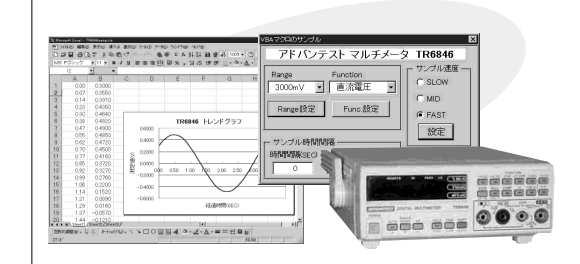